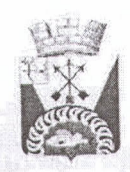

## АДМИНИСТРАЦИЯ БЕЛОХОЛУНИЦКОГО ГОРОДСКОГО ПОС

## **РАСПОРЯЖЕНИЕ**

04.04.2019

г. Белая Холуница

 $N_2$  8-p

## О разработке документации по планировке и межеванию территории под строительство объекта «Распределительный газопровод в г.Белая Холуница Белохолуницкого район Кировской области»

государственного Рассмотрев заявление Кировского областного казенного учреждения «Управление по газификации и инженерной инфраструктуре» о получении разрешения на разработку документации по объекта проектирования линейного территории ДЛЯ планировке «Распределительный газопровод в г.Белая Холуница Белохолуницкого района Кировской области», в соответствии с Градостроительным кодексом муниципального руководствуясь Уставом Федерации, Российской  $\,$  M образования Белохолуницкое городское поселение Белохолуницкого района Кировской области:

1. Разрешить Кировскому областному государственному казенному учреждению «Управление по газификации и инженерной инфраструктуре» подготовку документации по планировке территории (проект планировки территории, проект межевания) для проектирования линейного объекта «Распределительный газопровод в г.Белая Холуница Белохолуницкого район Кировской области».

2. Обязать Кировское областное государственное казенное учреждение «Управление по газификации и инженерной инфраструктуре»»:

До начала подготовки документации по планировке территории  $2.1.$ на согласование в отдел архитектуры и строительства представить

Белохолуницкого муниципального района задание на ПОДГОТОВКУ документации по планировке территории, содержащей порядок, сроки подготовки и состав документации по планировке территории для строительства линейного объекта.

2.2. Предоставить подготовленную документацию по планировке территории в администрацию Белохолуницкого городского поселения на проверку и для проведения публичных слушаний с последующим утверждением.

2.3. Обеспечить подготовку демонстрационных материалов для проведения публичных слушаний.

Распоряжение опубликовать в информационном бюллетене 3. администрации Белохолуницкого городского поселения и на официальном сайте в течение 3 (трех) дней со дня принятия.

rin vqqra

Глава Белохолунникогоентов) городского поседения С.А. Кашин  $\overline{2}$